[Corpus Query Language](#page-2-0) [Sketch Grammar](#page-5-0)

# **Extensions**

#### Corpus Query Language and Sketch Grammar

Pavel Rychly´

February 4, 2010

イロト イ押 トイヨ トイヨ トー

÷.

<span id="page-0-0"></span> $2Q$ 

Pavel Rychlý [Extensions](#page-9-0)

[Corpus Query Language](#page-2-0) [Sketch Grammar](#page-5-0)

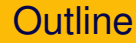

### 1 [Corpus Query Language](#page-2-0)

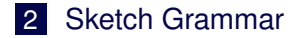

イロトメ部トメモトメモト。

÷.

 $2Q$ 

# Within keyword

#### within works with any subquery not only a structure

[lemma="dream"] within ([word="my"] [lemma="dream"])

MU (meet [lemma="dream"] [word="my"] -1 -1)

[word="the"] []{0,3} [lemma="dream"] within  $([taq="AT."][taq="AJ."][0,4][taq="NN."])$ 

<span id="page-2-0"></span>KED KAP KED KED E YORA

## containing keyword

#### New containing keyword

- inverts within keyword
- $\blacksquare$  matches results of the first subquery which contains matches of the second subquery

```
<phr/> containing [lemma="dream"]
```

```
MU (meet [lemma="dream"] [word="my"] -1 -1)
```

```
[word="the"] []{1,3} [lemma="dream"]
       containing [lemma="wild"]
```
KED KAP KED KED E YORA

### Combinations of containing/within

#### Both keyword forms a query which can be used as subquery, they can be nested.

```
[lemma="break"] within (<s/> containing [lemma="rule"])
```

```
[lemma="student"] within
      (<s/> containing [lemma="break"]
             containing [lemma="rule"])
```
[lemma="break"] within ([]{5} containing [lemma="rule"])

KED KAP KED KED E YORA

# Separate page

### New \*SEPARATEPAGE directive

- **follwing TRINARY relation will be displayed on a separate** page with only links from the main wordsketch page
- optional parameter is the name of the aggregated gramrel name, it defaults to the relation name with %s substituted to '\*':

pp  $\frac{1}{8}$ s is displayed as pp  $\star$ 

```
*SEPARATEPAGE pp_X
*TRINARY
=pp%s
    1:[tag="N.."|tag="AJ."] 3:"PR." 2:"N.."
```
<span id="page-5-0"></span>KOD KAP KED KED E YORA

# **Constructions**

### New \*CONSTRUCTION directive

- \*CONSTRUCTION indicates that the following gramrel should be displayed in the 'Constructions' list (if salient)
- displayed always at the beginning of a word sketch
- **both unary and binary relations supported**

```
*CONSTRUCTION -n$
*IINARY
=wh
       1:any noun adv string wh not when
*CONSTRUCTION
=PP_Ving
       1:any noun 2:any prep ady string ing verb
```
イロト イ押 トイヨ トイヨ トーヨー

 $2Q$ 

# Multi-word collocations

### New \*COLLOC directive

- specifies a created value for the collocation
- $\blacksquare$  it could contain '%' substitution strings, in the form '%(n.attr)', where n is the numeric label used in the query, and attr is the attribute name
- $\blacksquare$  it use a created value for the collocation instead of the attribute given by the WSATTR option

```
=PP PP*COLLOC "% (2.1emma) % (3.1emma)-p"
       1:any_noun 2:any_prep short_np0 3:any_prep
       1:any_noun 2:any_prep any_pro 3:any_prep
```
KOD KAP KED KED E YORA

[Corpus Query Language](#page-2-0) [Sketch Grammar](#page-5-0)

## Order of gramrels

#### New \*FIXORDER directive

- list of gramrel names
- different order for different PoS

イロト イ押 トイヨ トイヨ トー

÷.

 $2Q$ 

# Multi-level tokenization

How to handle different needs for tokenization.

- $\blacksquare$  tokenize into the smallest elements
- define other levels
	- delete selected tokens (matching a query)
	- $\blacksquare$  join several tokens into one token (matching a query, covered by a structure)
- **n** choose one (or more) levels for making queries, computing frequencies and collocations

イロト イ押 トイヨ トイヨト

<span id="page-9-0"></span>E.  $\Omega$